## 大学のWi-Fiに接続する **(Android/Chromebook/Linux)**

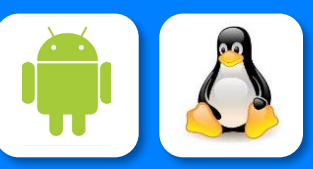

**どうしてもうまく接続できない場合には、 情報戦略機構にご相談ください。**

**このマークの近くで 利用できます**

**IbarakiUniversity** 

Ver.2023.7.14

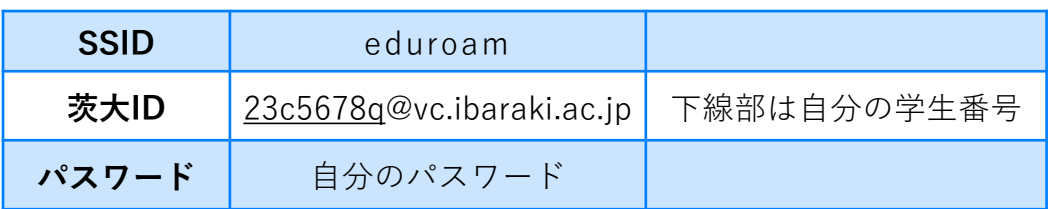

自分のPCなどを茨城大学のWi-Fiに接続するには、上の情報を設定します。 Android / Chromebook / Linux系列では、より多くの設定項目を求められる ことがあります。以下を参考に設定してください。

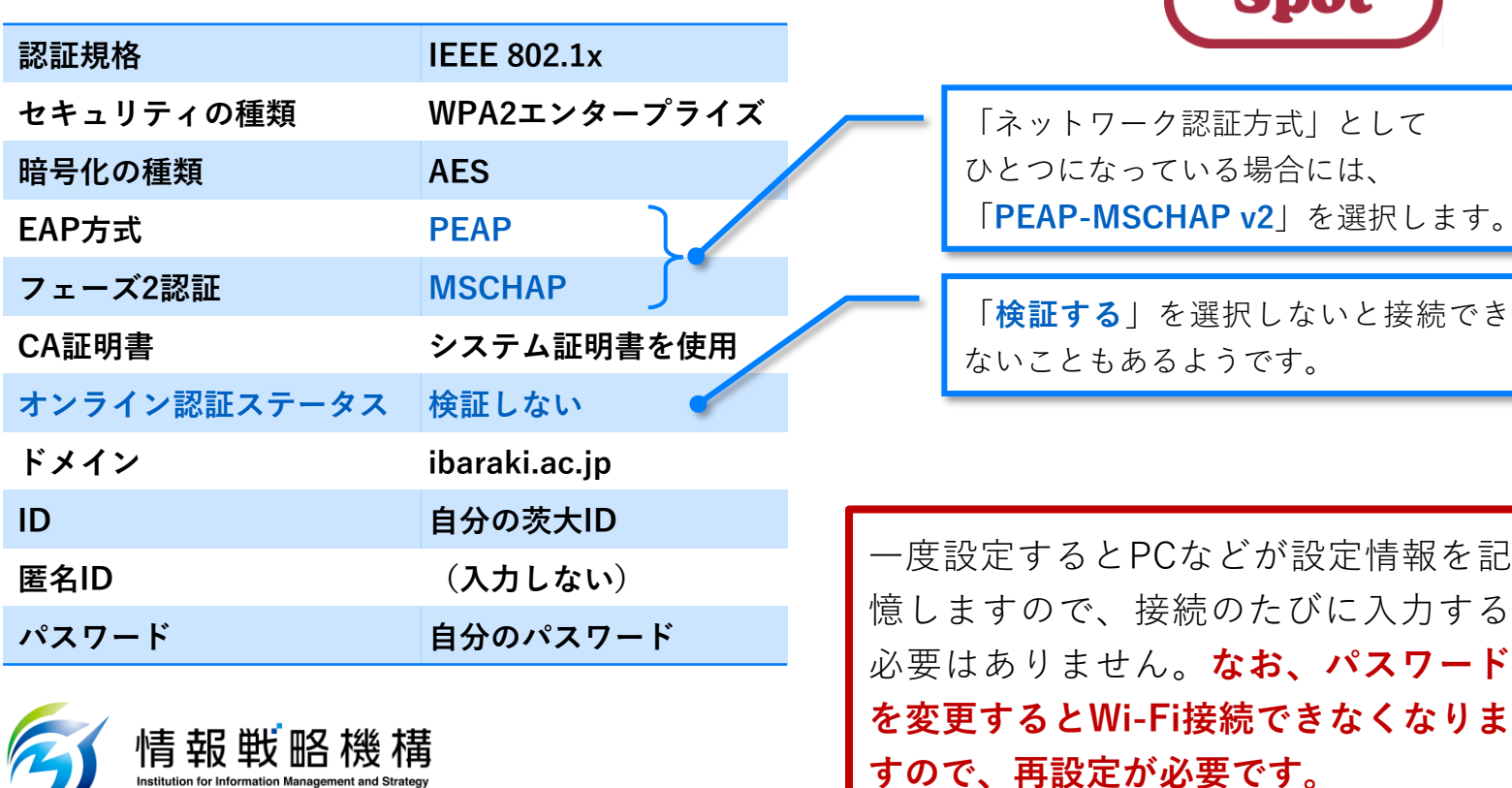

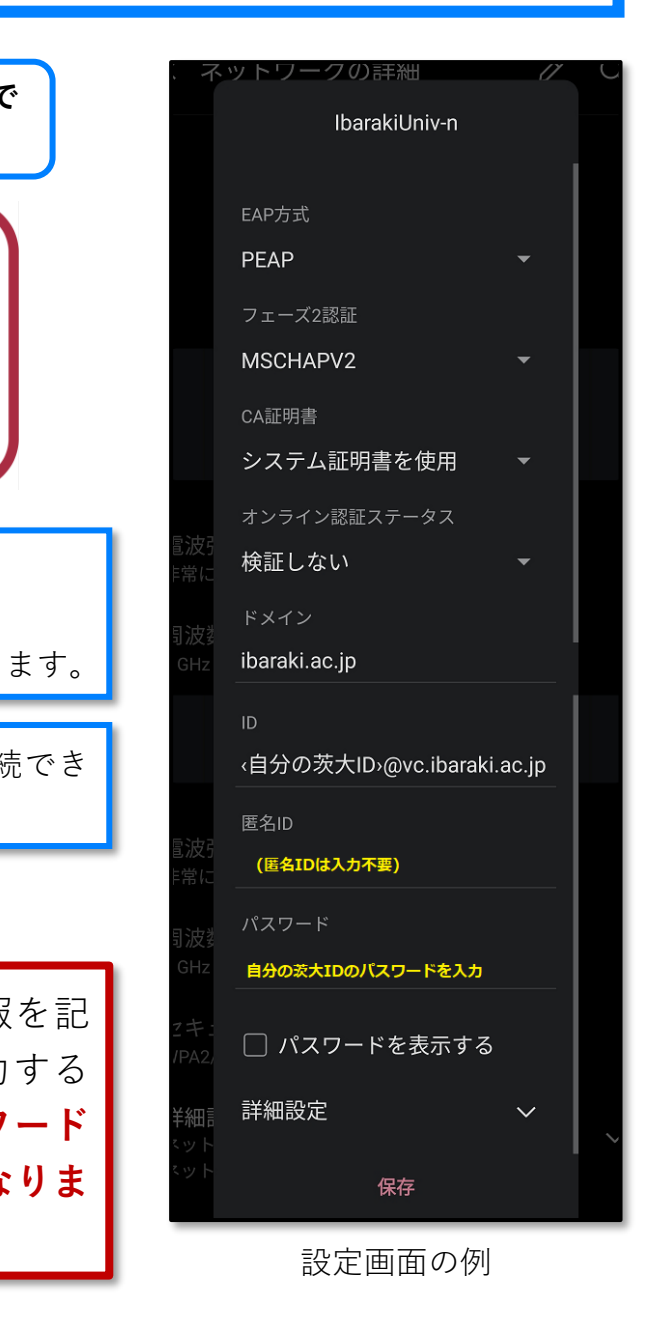